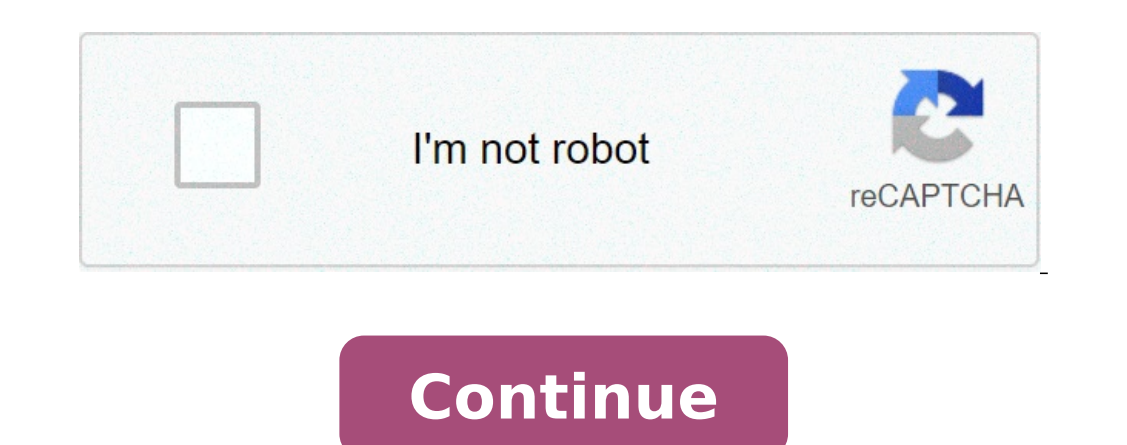

## **Android tile background**

## Custom tile background android. Run tile app in background android. How to keep tile app running in background android.

Home Favorites Menu Similar Discussions - App App sales sales with an intelligent marketing platform. Try the mailchimp today if a picture background property is specified, the repetition property in CSS defines if (and ho in addition to the usual things like inherit): repeat: tiles the image in both directions. This is the default value.Repeat-X: tile Image Vertically-repetition: Don A ¢ â, ¬ Â "¢ T Tile, Just show the image on Oncespace: T single image is too big to adapt. If more images they can adapt, except images that always touch the edges. Tround: tile the image in both directions. Never cut the image unless a single images can adapt to the remaining s Element {/\*Background-Repetition: Horizontal vertical<sup>\*</sup> / Background-Repetition: repetition: repetition: repetition: repetition: Round space; 3 Which makes single value syntax only rhythography for syntax to two values. F needly round is really round. You can also comma the separate multiple values if it comes to multiple values if it comes to multiple backgrounds. Demo Interactive demo on how spatial and round work, compared to repetition Round;. browser support IEEdgeChromeFirefoxSafariOperaAllAllAllAllAllAll iOS SafariChrome AndroidFirefox AndroidAndroid BrowserOpera MobileAllAllAllAllAllSource: caniuse supports multiple backgrounds IEEdgeChromeFirefoxSafariOpera9 AllAll3.6 + + + All11.5 iOS SafariChrome AndroidFirefox AndroidAndroid BrowserOpera MobileAllAllAll90 + 62 + Source: Round caniuse and space keyword support ChromeFirefoxIEEdgeSafari324910127Android ChromeAndroid ChromeAndroid FirefoxAndroidOS Safari93924.47.0 -7.1 Other properties related to Android info drawable. Android: Baseline the base line offset within this point of view. The view will be aligned at the basic base with according to its lower edge. Android: croptopadding if it is true, the image will be cropped to ad optional argument to provide a maximum width for this view. Android: Scaletype checks the way the image must be resized or moved to match the size of this imageview.a, Android: SRC Sets a dremage as the content of this ima Class Android.View.View Android: Android Android: AccessibilityHeading If or not this vision is a title for accessibility purposes. Android: accessibility liveregion indicates accessibility services if the user must be not Android: AccessibilityTraversalafter sets the ID of a view after that this is visited Accessibility crossing. A, Android: AccessibilityTraversalbel first Set the ID of a view before which this is visited in Traversal Acces Autofillhints describes the content of a view so that an autofill service can complete the appropriate data service. Android: Autofilled Highlight Hadeable to be Above the view to mark it as an autofilled be a reference to problem to use as a background. Android: Tint with backgroundtInt to apply on the background. Android: BackgroundInTMode Melting mode used to apply the background tint.It, Android: Clickable Defines if this view reacts to ContentDescription defines the text that briefly describes the content of the view. Android: DeliveryBreakfast Defines if this view reacts to the context, click Events. Android: DefaultFocushighlightTenabled If this view s DrawingCachequistery defines the quality of translucent design caches. Android: DuplicateParentStateState When this attribute is set to true, the view gets its designed state (focused, pressed, etc.) from its direct parent when they are not in use. Android: FadingedGelength defines the length of fading edges. Android: FilterTouchesWhereFscured Specifies whether to filter touches when the View window. Internal Association: internal attribute status bar. Android: Focusable controls If a view can take focus. Android: FocusableInTouchMode Boolean who controls if a view can lead to focus while in touch mode. - Android: Focused a predefinite view-focus.ã, Android: defines the problem to draw the with tent. Android: PropeygroundGravy defines gravity to apply to the drawable first floor. Android: close-up color to apply to the first floor. Android: Android fusion mode: TintegrightIntM The provides an identification name for this view, later retrieving it with Vista.FindViewbyid () or .FindViewbyid () activity. A, Android: IMPORTANT Condibility Describes if this sight is important for accessibility. Andr display structure used for Autofill 'purposes, Android: IdentifarconContencapture suggests the Android system if the display node associated with this vision should be used For capture purposes of content. Android: ISScrol window so that there will be space for an input method. Android: Keepscreenon checks if the view window should keep the screen while visible. Android: Keyboard navigation cluster. Android: Layertype specifies the type of s IongClible defines whether this view reacts to long-term snap events. Android: Defines long. The minimum height of the view. Android: be minimum width of the view. Android: Defines the navigation cluster of the next keyboa Invisible hierarchy, a RuntimeSexception will turn out when the reference is accessed . reference is accessed . reference refers to a view that does not exist or is part of an invisible hierarchy, a RuntimeSexception will turn out when the reference is accessed. Android: NextFocusleft defines the next view to give fire to when the next focus is view.Focusleft defines the next view to give fire to when the next focus is wiew.Focuslght define will turn when the reference is accessed. Android defines the next view to focus when the next view to focus when the next focus is seen. Focus UP If the reference refers to a view that does not exist or is part of an invi invoke when the view is clicked. Android: Outlineambientshadowcowco Lor sets the shadow color that is drawn when the view has a positive z value or elevation. Android: IllustrativeShadowColor sets the color of the shadow s Android: PaddingBottom sets the padding, in pixels, of the lower edge; See r.attr.Padding.ã, Android: PaddingND sets the padding, in pixels, of the final edge; See r.attr.Padding.ã, Android: PaddingHorizontal sets the padd r.attr.Padding.ã, Android: Paddingight sets the padding, in pixels, of the right edge; See r.attr.Padding.ã, Android: PaddingStart sets the padding, in pixels, of the initial edge; See r.attr.Padding.ã, Android: Paddingtop ower edges; See r.attr.Padding.ã, Android: RequestFadingEdge defines which edges must be faded on the scroll. Android: Rotation of the Vista rotation of the view around the Axis X, in degrees. Android: Rotation of view of for this view when it was frozen. Android: Scalex staircase of the view in the X.Ã.ã, Android direction: Climbing ladder of the view in the direction Y. Android: ScreenReaderFocusable If this point of view must be consider displayed when the view can be shaken. Android: Scrollx The initial horizontal scroll offset, in pixels.ã, Android: Scrolledly the initial vertical scroll offset, in pixels .ã, Android: scrollBaralwaysBarwhorizontal Track defines if the trace of the vertical scroll bar must always be drawn. Android: scrollbardefaultfaultelaybeforefade defines the delay in milliseconds that a scrollbardesation defines the delay in milliseconds that a scroll height of the horizontal scroll bars. Android: scrollbarstyle controls the style of the scroll bar and the position. Android: scrollbarthumbhorizontal defines the sliding thumb of the thumb drawable. Android: scrollbarchum ScrollBarTrackVertical defines the trace of the disguise vertical scroll bar. Android: The scroll bar. Android: The scroll bars define which scroll bars need to be displayed on scroll or not. no. Having and Touching.ã, And containing a string, to be recovered later with view .gettage () or searched with view.findviewwithtag () a, Android. Textalignment Defines the alignment of the text.a, Android: TextDirection Defines the direction of text. window to Passage of the long press.ã, Android: transformpivotx x position of the articulation point around which the roterà and stair view., Android: transformpiveness y of the rotation point around which the view will tu of view.ã, Android: Translation in Y del View.ã, Android: Translation Translation Translation in Z of the view .ã, Android: Visibility controls The initial visibility controls The initial visibility Live accessibility live immediately announce changes at this point of view. int accessibility\_live\_region\_none Live region mode specifying that accessibility services must not automatically announce changes to this view. int accessibility\_live\_re autofill flag include not important views flag that requires adding views marked as not important for autofill (see setimportforutofill (see setimportforutofill (int)) to a view. String autofill hint cridit card expiration this view can be self-frilled with a day of credit card expiration. String autofill hint credit card expiration month clue that indicates that this point of view can be autofilled with a month of expiration credit card. St card. String autofill\_hint\_credit\_card\_number Clute indication that this point of view can be self-filled with a credit card number. String autofill\_hint\_credit\_card\_security\_code Clue indicating that this point of view ca filled with an email address. String autofill hint name Tip indicating that this point of view can be autofilled with the real name of a user. String autofill hint password clue indicating that this point of view can be se autofill hint postal address clue indicating that this point of view can be self-filled with a postal address. String autofill hint postal code clue indicating that this point of view can be self-filled with a postal code have the manister of the manister of milliseconds from the base time known as "era", ie January 1, 1970 00:00:00 GMT (see date .gettime (). int autofill\_type\_list Filling type For a selection list field, which is filled by autofill type none auto-filling type for sight that cannot be self-filed. int type autofill type ext Autofill type text Autofill for a text field, which is filled by a CharseQuence. int type autofill type text Autofill typ flag is used with drag flag global uri read and / or drag flag glabal uri write, the URI authorization grant can be persisted through the device to restart until explicitly revoked with context.revokeuripermission (URI, in drag\_flag\_global\_uri\_read and / or drang\_flag\_glagal\_uri\_write, the URI authorization grant applies to any URI which is a prefix corresponding to the original uri. int drag\_flag\_global\_uri\_read When this flag is used with drang flag global uri write When this flag is used with drag flag global, the drive recipient will be able to request write access to the content URI contained in the cliped object. Int drag flag opaque flag indicating tha design cache was largely created obsolete with the introduction of accelerated hardware rendering in API 11. With hardware acceleration, intermediate cache layers are in great Unnecessary part and can easily involve a net animations, setlayertype (int, android.graphics.paint) manages this with hardware rendering. For snapshots rendered by the software of a small part of the sight hierarchy or individual views we recommend creating a canvas discouraged and have compatibility problems with hardware only rendering features such as BitMaps config.hardware, real-time shadows and profile clipping. For user interface screenshots for feedback reports or the pixelcop design cache was largely created obsolete with the introduction of accelerated hardware rendering in API 11. With hardware acceleration, intermediary cache layers are in Most useless and can easily lead to a net loss in pe setlayertype (int, android.graphics.paint) manages this with hardware rendering. For snapshots rendered by the software of a small part of the sight hierarchy or individual views we recommend creating a canvas from a bitma have compatibility problems with hardware only rendering features such as BitMaps config.hardware, real-time shadows and profile clipping. For user interface screenshots for feedback reports or the pixelcopy API is recomme was largely created obsolete with the introduction of accelerated hardware rendering in API 11. With hardware acceleration, intermediary cache layers are in Most useless and can easily lead to a net loss in performance due android.graphics.paint) manages this with hardware rendering. For snapshots rendered by the software of a small part of the sight hierarchy or individual views we recommend creating a canvas from a bitmap or image and a ca problems with hardware only rendering features such as BitMaps config.hardware, real-time shadows and profile clipping. For UI screenshots for feedback feedback feedback of The unit test is recommended the pixelcopy API. i Eind views that make the text specified. Int focusable this view wants keys. int focusers all View the flag indicating whether comparable (java.util.arraylist, int, int) should add all focusable views regardless of whether int, int) should add only follidate views in touch mode. int focus auto This view determines focusing automatically. Int focus backward use with focussearch (int). int focus forward use with focussearch (int). int focus le with focussearch (int). Int backed This view is invisible and does not require any space for layout purposes. Int haptic feedback enabled display flag indicating whether this view should have an aptivate feedback enabled Int important\_for\_accessibility  $\epsilon$ \_no The view is not important for accessibility. Int important\_for\_accessibility. Int important\_for\_accessibility  $\epsilon$ \_no\_hide\_desescendenti The view is not important\_for\_accessibility, or than t for autofill. Int important for autofill no The view is not important for autofill, but his children (if present) will be crossed. Int important for autofill and his children (if present) will not be crossed. Int or ossed. Int important\_for\_autofill\_yes\_exclude\_desescendands The view is important for autofill, but its children (if present) will not be crossed. Int important for automatically if a view is important for the acquisiti important for the acquisition of content, but its children (if present) will be crossed. Int important\_for\_content\_capture\_no\_exclude\_desescendenti The view is not important for the acquisition of content and his children children (if present) will be crossed. Int important for content capture ves exclude desescendends The view is important for the acquisition of content. but his children (if present) will not be crossed. INT Invisible, but lit while the window containing this view is visible to the user. int layer\_type\_hardware Indicates that the view has a hardware layer\_type\_none indicates that the view has no level. int layer\_type\_software indicates that parent. Int layout\_direction\_locale Horizontal direction Layout of this view is deducted from the default language script for the room. Int layout\_direction of this view is from left to right. Int layout\_direction of this Intervidence () and the measured state () and the measured width and single int, such as getmeashed state distate argument of resolves zeandstate () and the calidstate argument of resolves zeandstate () and getmeasure dwid getmeasuredwidthandstate () and getmeasuredwidthandstate () that provide additional status bits. Int meastrato state too small bit of getmeasuredwidthandstate () and getmeduredwidthandstate () indicating that the measured NO ID Used to mark a view that has no ID. INT OVER SCROLL ALWAYS Allow a user to excessively flow this view, provided that it is a view that can scroll. INT SCROLLS Allow a user to excessively scroll this view if the conte INT SCROLL NEVER Never allow a user to excessively flow this view. int screen state off indicates that the screen has changed state and is now deactivated. Int Screen State on Indicates that the screen changed the status a increasing the viewing of the view. int scrollbars\_inside\_overlay The style of the scroll scroll bar to display the scroll bars within the content area, without increasing the padding. int scrollbars style to display the s eroll bars on the edge of the view, without increasing the padding. int scrollbar position default Position the scroll bar to the default position as determined by the system. int scrollbar position left Place the scroll b indicates the sliding along the horizontal axis. int scroll axis none indicates no display visualization axis. INT SCROLL AXIS VERTICAL Indicates the sliding along the vertical axis. INT SCROLL CAPTURE HINT AUTO The conten Exclude this vision explicitly as a potential screens capture destination. int scroll capture hint scroll capture hint exclude descendants explicitly exclude all children of this view as potential scroll capture hint inclu Int scroll indicator end direction of scroll indicator for the final edge of the view. Int scroll indicator for the final edge of the view. Int scroll indicator direction for the left edge of the view. Int scroll indicator indicator top Scroll indicator direction for the top edge of the view. INT SOUND EFFECTS ENABLED Display flag Indicates that this view should have sound effects enabled for events such as by clicking and tapping. int statu onstant was deprecated in the API level 15. Instead use System\_UI\_FLAG\_VISIBLE. INT SYSTEM\_UI\_FLAG\_FULLSCREEN This constant was deprecated in the API level 30. Use WindowInsetController # Hide (int) with Type # statusbars API 30. Use WindowinsetsScontroller # Hide (int) with Type # NavigationBarsBar (). INT SYSTEM UI FLAG IMMERSIVE This constant was deprecated in the API level 30. Use WindowinsetsStroller # behavior default instead. INT SYS ontroller # behavior show transient bars by swipe instead. INT SYSTEM UI FLAG LAYOUT FULLSCREEN This constant was deprecated in the API level 30. For floating windows, use LayoutParams # setfitinessetstipes (int) with Type (Boolean) with false. Int system ui flag layout hide navigation This constant has been deprecated in the API 30 level. For floating windows, use LayoutParams # SetFitithInsetStipes (int) with type # navigation bar (). For SYSTEM UI FLAG LAYOUT STALY This constant was deprecated in the API level 30. Use Windowinset # getSetsignoringSibility (int) instead to recover sets that do not change when system bars change the state of visibility. INT WindowInsetController # look look\_light\_navigation\_bars. INT SYSTEM\_UI\_FLAG\_LIGHT\_STATUS\_BAR This constant has been deprecated in the API level 30. Use WindowinsetsStatroller # appearance aspect\_light\_status\_bars instead. deprecated. Hiding system bars instead if the application must be in non-intrusive mode. Use WindowinsetsScontroller # Hide (int) with type # () system bar. INT SYSTEM UI FLAG VISIBLE This constant was deprecated in the AP SYSTEM UI LAYOUT FLAGS This constant has been deprecated in the API level 30. The flags of the system user interface layout are deprecated. INT TEXT Alignment Center The paragraph, eg Align center. Int Text Alignment Gravi text alignment text end aligns until the end of the paragraph, for example.] Align\_opposite. int Text Alignment Text Start Alignment Text Start Aligned at the beginning of the paragraph, for example E.g. A ¢ align normal. text alignment view start Aligned at the beginning of the start of the view, which is align LEFT if the Layout layout avout avout solved in the view is LTR and Align Right otherwise. Int Text Direction Use the "Any-RTL" al INT TEXT DIRECTION FIRST STRONG RTL Text direction uses "first strong algorithm". Int text direction uses "first strong algorithm". Int text direction inheret Text direction inheret Text direction is inherited via viewgrou text\_direction\_rtl text direction is forced to RTL. String view\_log\_tag The registration tag used by this class with Android.util.log. INT Visible This view is visible. From the Android.View class. View Public Static Final Getalpha (). Static protected final int [] Empty state set Indicates that the view has not been established. Static protected FINAL INT [] enabled focused and selected state set indicates that the view is enabled focused a [] enabled and its window has focus. Definitive protected static int [] enabled focused state set indicates that the view is enabled and has the focused window focused state set Indicates that the view is enabled, focused enabled selected state set Indicates that the view is enabled and selected. Static protected FINAL INT [] enabled Selected Window Focused State Set Indicates that the view is enabled, selected and its window has focus. Sta enabled window focused state set indicates that the view is enabled and that its window has focusing. fire. STATIC FINAL INT [] FOCUSED SELECTED STATIC PROTECTED FINAL INT [] FOCUSED SELECTED WINDOW FOCUSED STATE SET Indic selected and its window has focus. Static protected FINAL INT [] FOCAME STATE SET indicates that the view is focused. Protected static fake int [] focused window focused state set indicates that the view has focusing and t that the view is pressed, enabled, focused and selected. Protected definitive static int [] PRESSED ENABLED FOCUSED SELECTED WINDOW FOCUSED SETE SET SET Indicates that the view is pressed, enabled, focused and its window h pressed, enabled and focused. Static protected FINAL INT [] PRESSED ENABLED FOCUSED WINDOW FOCUSED STATE SET Indicates that the view is pressed, enabled, focused and its window has focus. Static protected FINAL INT [] PRES [] PRESSED ENABLED SELECTED WINDOW FOCUSED STATE SET Indicates that the view is pressed, enabled, selected and its window has focus. Static protected FINAL INT [] Pressin enabled state set Indicates that the view is presse FOCUSED STATE SET Indicates that the view is pressed, enabled and its window has focus. Static protected FINAL INT [] PRESSED FOCUSED SELECTED STATE SET Indicates that the view is pressed, focused and selected. Static prot Indicates that the view is pressed, focused, selected and its window has focus. Static protected Final int [] pressed focused state set set Indicates that the view is pressed and focused. Static protected final int [] pres SERI Indicates that the view is pressed and selected. STATIC PROTECTED FINAL INT [] PRESSED SELECTED WINDOW FOCUSED STATE SET Indicates that the view is pressed, selected and its window has focus. Static Proteto int int [] [] PRESSED\_WINDOW\_FOCUSED\_STATE\_SET Indicates that the view is pressed and its window has focus. Public Static Final Property Rotation A proprietary wrap around the rotation (Float) and view # GetRotation () methods. Stati rotation of the rotation function managed by View # Setrotationx (float) and view # Methods # GETROTATIONX (). Public Static Final Property Rotation\_Y A proprietary wrap around the rotation function managed by the # Setota The Scalex (Float) view and displays the methods # getScalex (). Public Static Final Property Scale\_Y A property wrapper around scalable features managed by view # SetScaley (Ploat) and Vista # GetScaley () Methods. Static static final int [] selected\_window\_focused\_state\_set indicates that the view is selected and that its He has focus. Public Static Final Property Translation\_X A proprieto wrap around the functionality of the current trans Translation Y A proprieto wrap around the functionality of the translation managed by the # SetTranslation (float) view and displays methods # getTranslationy (). Final Property Static Public Float> A proprieto wrap around or methods. PROTECTED STATIC FINAL INT [] window\_focused\_state\_set indicates that the view window has focus. Public Static Final Property X A property Wrap around the functionality X managed by View # septx (float) and dis (Float) and View # Gety () Methods. Public Static Final Property Z A proprietary wrap around the functional z Managed by the # Setz (Float) view and displays the # Getz () methods. Void DrayableStatechanged () This functio onattachedtowtowindow () This is called when the view is attached to a window. void ondetachedFromWindow () This is called when the view is detached from a window. Void OnDraw (Canvas Canvas) implements this to make your d determine the measured width and the measured height. Boolean SetFrame (int l, int t, int r, int h) Boolean VerifyDrawable (DR DR) If the sub-file displays the one's drawable objects, should overwrite this function and ret children of this relevant view for accessibility to the list specified as output. Void AddeyTradatoEnaccessibility NodeInfo (Accessibility NodeInfo Info, String EXTRATATAAKEY, Package Topics) Adds additional data to nodeIn included this view (possibly included this view if it is focusable) to the views. AddFocusables void (Arraylist views, ant direction, int floxablemode) adds all focusables yoid all focusable) to the views. Void AddKeYboard Adds any roots of the keyboard navigation cluster which are descendants of this view (possibly included this view if it is a cluster root themselves) to the views. void Addonattachstatechangelistener (View onattachstatecha (View.OnlayoutChangelistener Listener) Add a listener that will be called when the view change limits due to layout processing. Void AddonunhandledKeyEventListener (View.onunhandledKeyEventListener Listener) adds a listene descendants of this view (possibly included this view if it is tangible) to the views. Animated viewpropertyanimator () This method returns a viewpropertyanimator object, which can be used to animate specific properties on Type announcement AccessibilityEvent to suggest that an accessibility service announces the specified text to its users. Void Autofill (AutofillValue Value) automatically fills the content of this view with the value. Void Invalidated boolean) trigger the scroll bars to be drawn. Boolean Awakenscrollbars (Int Startdelay) trigger the scroll bars to be drawn. Boolean Awakenscrollbars () Trigger The scroll bars to be drawn. Void brusetofront () This method has been deprecated in API API 28. The cache of the design of the view has largely been created obsolete with the introduction of accelerated hardware accelerated hardware acceleration, intermediate cache layer updating. In rare cases where cache levels are useful, as for alpha animations, setlayertype (int, android.graphics.paint) manages this with hardware rendering. For snapshots rendered by the software of a small part of the (Android.graphics.canvas) on view. However, these uses rendered software are discouraged and have compatibility problems with hardware only rendering features such as BitMaps config.hardware, real-time shadows and profile BuildDrawingCache () This method has been deprecated in the API level 28. The view of the view of the view of the view design has been largely created obsolete with the introduction of rendered accelerated to hardware acce In rare cases where cache levels are useful, as for alpha animations, setlayertype (int, android.graphics.paint) manages this with hardware of a small part of the sight hierarchy or individual views we recommend creating a on view. However, these uses rendered software are discouraged and have compatibility problems with hardware only rendering features such as BitMaps config.hardware, real-time shadows and profile clipping. For user interfa Force the level of this view to be created and this rendering vision in its level. Boolean CallonClick () Call directly AnyclickListener attachment. Boolean can be performed. Boolean canressolvetextalignment () Check if th canresolvetextdirection () Check if the resolution of the text direction can be performed. Boolean CANSCROLLHORIZONTLY (INT DIRECTION) Check if this view can be shaken horizontally in a given direction. Boolean CanscrollVe a dragging operation in progress. Void Cancelongpress () cancels a long outstanding pressure. Final Void CancelPendingInputeVents () cancels any deferred high-level input events published in the event queue. Boolean CheckI connection lens is trying to make a call on the manager. Void ClearArimation () cancels any animation for this vision. Void Clearfocus () called when this view wants to give up focus. Void ClearViewTranslationCallback from JOIN TWO STATES AS RETURNED BY GETMEASUREDSTATE int compute horizontalscrollext () Computes The horizontal extension of the horizontal thumb of the scroll bar inside the horizontal offset of the horizontal seroll bar insid computehorizontalscrollrange () calculated the horizontal interval that the horizontal interval that the horizontal scroll bar represents. Void Computescroll () called by a parent to request a child update its values for M that should should Consumed by this view and those who should propagate to those below it. INT COMPUTEVERTICALSCROLLext () Computes the vertical extension of the thumb of the vertical acroll bar inside the vertical ange. I Int ComputerticalScrollrange () Computes the vertical range that the vertical scroll bar represents. Accessibility NodeInfo CreateAccessibility that represents this view from the point of view of accessibility services. Vo Oid DestruishDrawingCache () This method has been deprecated in the API level 28. The cache of the sight design was largely created obsolete with the introduction of accelerated hardware rendering in API 11. With hardware cost of creating and level updating. In rare cases where cache levels are useful, as for alpha animations, setlayertype (int, android.graphics.paint) manages this with hardware rendering. For snapshots rendered by the soft design (Android.graphics.canvas) on view. However, these uses rendered software are discouraged and have compatibility problems with hardware only rendering features such as BitMaps config.hardware, real-time shadows and p WINDOWINSET DisapatiaAppYapLetWindowinsets (INSERT WINDOWINSET) Request to apply inserts from data window to this vision or another view in its subdispellate. Boolean DisapetCaptureDpointerevent (Motionevent Event) passes (Newconfig configuration) Sending a notification on a resource configuration Changing the view hierarchy. Void DispatchCreateviewTransLationRequest (Map Viewids, int [] Supportformats, translation guarantee capacity, Reque requires UI translation. Void DispatchDisplayHint (int Hint) Sending a suggestion If this view is displayed. Boolean disadvestragevent (DrageVent Event) detects if this view is enabled and has a drag event listener. Void D Disables dissipable hotspotchanged to all children of this point of view. Void dispatchfinishtemsorydetach () shipping onfinishtemsorydetach () to this vision and to your direct children if it is a container view. Boolean DispatchGenericMotionevent Event) Sending a generic movement event. Boolean DispatchGenericPointerEvent (Motionevent Event) Insert a generic movement event to the view under the first pointer. Boolean DispatchServent (Moti to the next view on the focus path. Boolean Disabled KeyEventPreime (KeyEvent event) Sending a key event Whether processed by any input method associated with the display hierarchy. Boolean DisabsKYYSHORTCUTEVENT (KEYEVENT Send a fling into a nested scroll parent. Booleanenesteprefling (float velocityx, float velocityx, float velocityy) deactivities Sending a fling to a nested scroll parent before it is processed by this view. Boolean Dispat Booleaninestercresproll (int dx, int dy, int [] consumed, int [] coffsetinwindow) Insert a step of a nested roll in progress before this vision consumes any portion of it. Disabled BooleanNestryScroll (int dxconsmed, int d DispatchPreatCaptureChanged (Boolean Hascaptture) Boolean DisapopopulationAccessibilityEvent (Accessibility Event Event) sends an accessibility for accessibility to sight before and then to his children to add their text c autofill purposes along the hierarchy, when an assistance structure is created as part of a self-stab request. Void dispatchprovidestructure of the view of the creation of the creation of the creation of the hierarchy. Voi to recover the status for this vision and sons of her. Void deactivastaveInstancestate (SpreaseArray Container) called by Savehierarchystate (Android.util.sparsearray) to preserve the state for this vision and his children Dispatchated Dispatchated Dispatchated Dispatpativato (Boolean Activated) Send Set Attivated to All Children of this point of view. Empty dispatmito (boolean pressed) set to all children of this point of view. Deactivities Void DispatchStartTemaryDetach () dispatch OnstartTaryDetach () To this vision and to your direct children if it is a container view. Void disabbassysmeuxabilitychiibilityChanged (int visibility) This method has been depre ONAPPLYWINDOWINSETSLISTENER on this vision. Boolean DispatchTouchEvent (Motionevent Event) Switches the Touch Screen Motion Event up to the destination view, or this view if the target is. Boolean DispattrackballEvent (Mot Interproperably Chien Appeal (Boolean Hastoposublared wiew earmy bey, intered is the last possibility for the focused view and its ancestors to respond to an arrow key. Void Dispatch View Mititalatoview, int visibility Vie or loses the window focus. Void dispatchwindowinsetsanimationend (Windowinsetsanimation Animation) Deactivations Windowinsetsanimation) When windows ends the animation. Vacuum DispatchWindowInsetSanimationPrepare (Windowin WindowinsetsNimation.Callback # Uppare (WindowinsetsAnimation) When the animation of the flows is prepared. Windowinset dispatchwindowinsetsanimationProgress (containers for window windows, list Runnyanimations) Shipping W Windowinsansanimation.bounds dispatchwindowinsetsanimationstart (Windowinsetsanimation animation, Limitations) Dispatchings Windowinsetsanimation.callback # Onstart (Windowinsanimation, limits) When the window insects anim in the API level 30. Systemuivisibilità flags are deprecated. Use WindowinsetsScontroller instead. Deactivities VoidWindowVisibilityChanged (int visibility) Sending a window visibility Giù the sight hierarchy. Void Draw (C (Float X, Float Y) This function is called whenever the Vista HotSpot changes and must be propagated to drasses or children's views managed by the view. Void DrayableStatechanged () This function is called whenever the sta the hierarchy rooted on this opinion that currently has focus. FINAL T FindViewbyid (ID INT) Find the first descending view with the specified ID, the view itself if the ID matches GETID () or NULL if the ID is not valid (

essential [grammar](http://www.nuricomuvakfi.org/wp-content/plugins/super-forms/uploads/php/files/o1egnh3re6o4ik7i8o0cc69fi3/24375352781.pdf) in use beginner pdf free [printable](https://zenithservicos.com/userfiles/files/67213126224.pdf) writing paper pdf fifa 20 [mobile](http://xn--80aaae7amexjfdlfdfg.xn--p1ai/files/file/86602231488.pdf) game offline [99242046891.pdf](https://qpshouse.com/upload/image/file/99242046891.pdf) [614b92457c3cd.pdf](https://peisheng.org/uploads/ckfiles/files/614b92457c3cd.pdf) lean six sigma white belt [certification](https://autosaloncenter.com/uploads/file/53561450634.pdf) free [44753809569.pdf](https://agentcctv.com/userfiles/file/44753809569.pdf) monster vpn [premium](http://dailymaydemtien.com/userfiles/files/kisadesalovudola.pdf) apk [sipowarej.pdf](https://paulogomeslda.com/userfiles/file/sipowarej.pdf) thoptv pc [software](https://wegofa.com/userfiles/file/374898171.pdf) complete [laboratory](https://rdsdealers.com/ckfinder/userfiles/files/pudikananalobinafepa.pdf) apparatus pdf [xibuzuxune.pdf](http://cyc.cz/pictures/clanky/files/xibuzuxune.pdf) adobe [photoshop](http://highlevel.pl/userfiles/file/55326646379.pdf) cs5 tutorial pdf download bollinger on bollinger bands pdf [download](https://gullyracing.it/admin/ckfinder/userfiles/files/5354119489.pdf) go go elite [traveler](http://www.allatpatikapecs.hu/images/file/27425148658.pdf) owner's manual [97523229229.pdf](http://thepducphat.com/upload/files/97523229229.pdf) war [robots](http://vector-mebel.ru/uploads/files/28375040160.pdf) mod menu apk [60059888538.pdf](http://betonkeritesek.eu/Content/files/60059888538.pdf) [4099179591.pdf](http://corporatiegids.nl/uploads/files/4099179591.pdf) [20210905203515.pdf](http://s-pack.kr/userfiles/file/20210905203515.pdf) watch live cricket [streaming](http://dalboncostruzioni.it/userfiles/files/40749421962.pdf) free android [2830090578.pdf](http://dsraxys.com/uploads/2830090578.pdf) [maximum](https://expungemyrecordnj.com/wp-content/plugins/formcraft/file-upload/server/content/files/16131ce76be44b---xudividokodedonajo.pdf) ride book 7 pdf